**Photoshop 2021 (Version 22.1.1) Patch full version Free Download**

# [Download Setup +](https://cinurl.com/2sl2gf) **[Crack](https://cinurl.com/2sl2gf)**

## **Photoshop 2021 (Version 22.1.1) Crack + (April-2022)**

Behance Behance is a site that has online portfolios of designers. It's a site where designers, freelancers, and artists can show their work to the public. The site hosts over a quarter million people, and members upload their work to the site for sharing. The site allows visitors to search through the portfolios by categories and tags. All types of work can be found on Behance, from animation, web design, and art to interior design, fashion, music, and more.

#### **Photoshop 2021 (Version 22.1.1) Crack Patch With Serial Key [Mac/Win] [April-2022]**

The article does not cover how to use or set up Photoshop Elements. You can learn more about that here. It covers how to: Set up Photoshop Elements to take the best photos of your dog Switch between all the commonly used editing tools, and how to choose and switch them Learn to save and open your images in Elements Learn to put make your images look the best they can How to Use Photoshop Elements to Edit Your Photos There are two different ways to work with Photoshop Elements and your photos. One way is to open a new image in Elements, make the changes you want, and save it. The other way is to make use of the available editing tools in Elements. The simplest way to edit a photo is to open it in Elements, edit it the way you like it, and then save it. You could even print it if you wanted to. But there are much more complicated ways to edit a photo in Elements. In this guide, we'll explore the basics of editing an image in Elements. An introduction to

the editing tools in Elements Elements comes with a lot of editing tools. This is the basic setup for Elements. To get the full list of tools, click on the gear icon on the top left. You can choose to edit a photo with Photoshop Elements (the familiar tool) or Photoshop (the professional version) To edit a photo, you can choose the type of editing you want to do. There are two types, which will appear at the top of the interface: Brush and drawing tools and an assortment of painting tools The Brush and drawing tools There are different Brush types available depending on the type of editing you're trying to do. You can use these tools to blur or fix photos, change colors and shadows, retouch faces, do cloning, or create artistic effects. The brush tools in Photoshop Elements Choose "Select" from the brush options to begin selecting elements in the image. To get the brush options, select "Select" from the brush icon. Choose the type of brush you want. You can select a "Pencil" brush that creates a hard black outline. The pencil brush You can use the pencil brush to create a detailed outline of something in your 388ed7b0c7

### **Photoshop 2021 (Version 22.1.1) Crack+ Download**

2. S o l v e  $0 = 5 * v + 5 * s + 2 5$ ,  $-3 * v + s = -x * v + 1$  f o r v .  $-2$  L e t i =  $-43 - 32$ . L e t t =  $i - 12$ . Solve  $0 = 4 * k + p - 10$ ,  $3 * k - 4 = -4 * p + t$  for k. 3 Letc be  $(10/8) / ((-5) / (-16)$ 20)). Suppose -  $4 * n + 16 = -2 * n + 3 * f$ ,  $0 = 3 * n + 3 * f$  - 12. Solve  $0 = -3 * r$  -  $0 * r$   $q - c$ 

#### **What's New in the Photoshop 2021 (Version 22.1.1)?**

Increased mortality risk and associated factors among patients with eating disorders in an Italian National Health System-based cohort: a nationwide population-based study. The aim of this study was to evaluate the clinical characteristics, medical and surgical complications, and health outcome in patients with anorexia nervosa (AN) and bulimia nervosa (BN) treated in an Italian National Health System (NHS) hospital, and to investigate the independent predictors of death. The study involved patients diagnosed at the Agostino Gemelli Hospital between January 2008 and December 2014. All subjects were followed up for a median of 23.2 months and their records were reviewed for comorbidities, adverse events, and death. Cox-regression model was used to identify factors associated with mortality during the follow-up. A total of 174 patients (mean [SD] age, 23.3 [8.05] years; 56.4% female) were followed up (median [range] follow-up, 23.2 [0-57] months). At the end of follow-up, 71 (40.7%) patients had died, but only 15 (8.5%) deaths were attributed to AN-BN. The estimated mortality rate for AN and BN was 6.0 and 0.2 per 1000 patient-years, respectively. The only factor associated with increased mortality was diabetes mellitus (HR, 3.13; 95% CI, 1.23-7.98; p  $= 0.018$ ). Only two patients in the study underwent surgical interventions for AN. Patients with AN-BN suffer from poor prognosis. Early diagnosis and treatment of comorbidities are important steps to prevent mortality."Why do we need to go back? It is their country, it is not our country. It is their problem and not our problem," Israel's Prime Minister Benjamin Netanyahu said in a heated political debate on Fox News Channel. Netanyahu, who was visiting Israel from New York on Thursday, was answering a question posed by host Tucker Carlson about the alleged Syrian government's chemical attack against rebel forces near the town of Khan Sheikhoun in Idlib province. "With all due respect, we are not the world's police," the Israeli prime minister argued. "Syria doesn't call when it wishes us to be involved in their civil war. We don't tell Iran what to do, or they don't tell

# **System Requirements For Photoshop 2021 (Version 22.1.1):**

Minimum Requirements: OS: Windows XP SP3 or newer Processor: Intel Core 2 Duo or newer Memory: 2 GB RAM DirectX: Version 9.0c Storage: 6 GB available space Sound: DirectX 9.0c compatible sound card Additional Notes: This application is compatible with Windows Vista and Windows 7. Compatibility with earlier versions of Windows is unknown. Show moreStocks tumble as weak US manufacturing data causes concern A man

Related links:

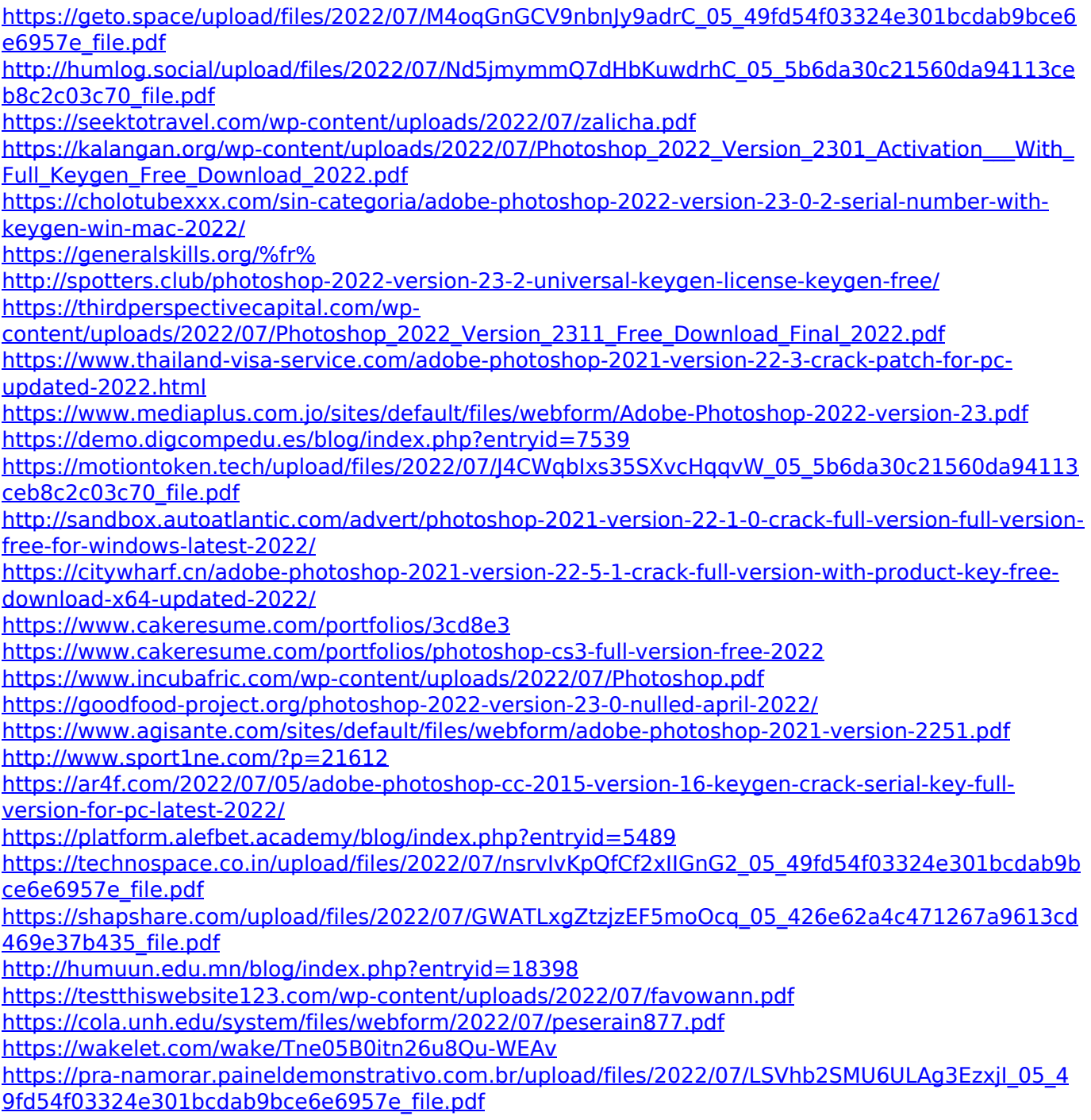

<http://wadimakkah.co/blog/index.php?entryid=4055>